# **Um Modelo para o ajuste Espacial Automático do Atlas Estereotáxico de Talairach**

**Daniel D. Abdala, Antonio da Luz Jr., Harley M. Wagner, Aldo v. Wangenheim** 

LAPIX – Projeto Cyclops – Universidade Federal de Santa Catarina (UFSC) Caixa Postal 476 – 88040-900 – Florianópolis – SC – Brasil

{caju,antoniol,harley,awangenh}@inf.ufsc.br

*Abstract. We present the development and validation of a digital anisotropically deformable brain atlas based on the model of the Talairach Atlas. The Atlas is implemented as a DICOM 3.0-compliant graphic software tool that can be used for teaching, diagnosis support and surgery planning purposes. This work presents a methodology to automatic adjustment of basal lines of the Digital Talairach atlas based on identification of control points. These points are located in and out cerebral perimeter and are defined by the eye's centers and the base of the forth ventricle that altogether, defines a plane that are rotated around 12<sup>o</sup> in relation to the AC-PC canonical plane. The main reason to lead out this R&D work was to optimize the process of Talairach atlas adjustment aiming easy and speed usage.* 

*Resumo. Apresentamos um modelo para ajuste que permite a construção de um Atlas cerebral digital, deformável e anisotrópico, baseado no modelo proposto por Talairach. O Atlas Digital resultante do modelo proposto pode ser utilizado, tanto para fins de ensino, como para suporte a diagnóstico e planejamento cirúrgico. O modelo de ajuste automático das linhas basais do Atlas Digital de Talairach apresentado é fundamentado na identificação de pontos de controle localizados, tanto internamente, quanto externamente ao perímetro cerebral, e definidos pelo centro dos olhos e pelo assoalho do quarto ventrículo que, juntos, definem um plano que se encontra inclinado cerca de 12º em relação ao plano canônico que contém a linha AC-PC.* 

## **1. Introdução**

Para possibilitar a localização precisa de uma lesão cerebral visível em uma série de imagens radiológicas, tal como TC (Tomografia Computadorizada) ou RM (Ressonância Magnética), assim como para o planejamento pré-operatório em neurocirurgias estereotáxicas, faz-se necessária a utilização de um Atlas Cerebral. Atlas Cerebrais são uma valiosa fonte de conhecimento para estudantes de medicina em geral, pois lhes permitem que eles correlacionar regiões anatômicas com funções cerebrais, tal como descrito em [Shaltenbrand 1977].

 Existem diferentes modelos de Atlas Cerebrais, alguns baseados na análise de um único paciente, como [Talairach 1988], e outros, em um conjunto maior de casos, como [Shaltenbrand 1977]. A utilização de ambos requer perícia e conhecimento aprofundado.

 No caso do Atlas de Talairach, que utiliza o sistema tridimensional de divisão cúbica baseado em linhas basais [Wagner 2001a], linhas principais anatomicamente identificadas, tal como a linha inter-comissural AC-PC (*Anterior Comissure* – *Posterior Comissure*), torna-se viável, em uma versão digital, o ajuste automático do Atlas a tamanhos e variações específicas de cada cérebro humano. No entanto, ao se visualizar uma série de imagens relativas a um exame de CT ou MR, não se sabe a priori onde estão localizadas as linhas basais, assim como os limites do cérebro; portanto, o posicionamento inicial em uma versão digital do Atlas de Talairach requer uma etapa complementar de processamento e identificação de parâmetros para o correto alinhamento.

 Em [Rueda 2004, Wagner 2001a, Lancaster 1997, Wagner 2001b] versões digitais do Atlas de Talairach foram propostas, porém o ajuste do Atlas requer uma etapa de iteração humana, em que o usuário deve ajustar as linhas basais - *mediana*, *CA-CP*, *VCA* e *VCP -*, assim como as linhas de borda, ou seja, as linhas que definem a periferia do cérebro. Já em [Neurovia 2006, THOR 2006] as versões do Atlas se apresentam de forma rígida, já alinhadas a um dado volume radiológico, compostas assim para viabilização de ensino do modelo de identificação estereotáxica espacial.

 Em se tratando de modelos genéricos do Atlas, adaptáveis a qualquer cérebro, a etapa manual de ajuste pode ser eliminada com a determinação de um plano de coordenadas que mantenha relação com a biometria do paciente e que seja calculado a partir das imagens radiológicas. No presente trabalho, propõe-se a apresentação de um modelo para o ajuste automatizado do Atlas de Talairach utilizando o PHA (Plano Horizontal Alemão) como plano de coordenadas inicial. Esse Plano é calculado a partir da base do quarto ventrículo, uma estrutura intracerebral de fácil visualização, e dos centros de ambos os olhos.

## **2. Material**

Este trabalho teve como base de estudo uma população inicial fornecida pelo Hospital Universitário Johannes Gutenberg, Alemanha. O conjunto de dados é composto por 22 pacientes doze (12) TCs e dez (10) RMs, divididos igualmente entre homens e mulheres, com idade variando entre 51 e 64 anos.

 Para captação das imagens foram utilizados: um aparelho de ressonância magnética modelo Siemens Magneton Sonata 1.5 Tesla TR=9.7s, TE=4s campo de observação 22cm em matrizes de 256x256 pixels, em que se geraram séries MPRage, T1 de alta resolução, compostas por 180 cortes na orientação sagital, com voxel isométrico de 1.0 mm; e, um aparelho de Tomografia Computadorizada modelo GE HISpeed DXI, campo de observação de diâmetro de 23cm, em matrizes de 512x512 pixels, com séries de 51 cortes e tamanho de pixel de 3mm.

 Para visualização das imagens e teste do modelo proposto, foi utilizado o Atlas Digital de Talairach desenvolvido por [Rueda 2004], integrado na ferramenta proposta por [Abdala 2002].

## **3. Métodos**

Para um perfeito ajuste do Atlas de Talairach, é necessária a inequívoca identificação de um plano de referência que sirva como base para alinhamento dos planos do Atlas

definidos pelas linhas basais. Para tal, adotou-se o plano definido pelo centro dos olhos e pelo assoalho do quarto ventrículo, por ser um plano definido por pontos localizados em regiões, tanto externas, como internas ao volume cerebral. Esse plano encontra-se inclinado cerca de 12<sup>°</sup> em relação ao plano canônico que contém a linha  $CA-CP<sup>1</sup>$ .

 Para identificação dos pontos de controle, foram utilizadas técnicas de processamento de imagens e visão computacional, de modo a isolar as regiões de interesse, encontrar os segmentos de imagem contidos nestas regiões, classificar os segmentos e encontrar os pontos de interesse que eles contêm.

 Para modelagem do Atlas Digital de Talairach foram utilizadas Octrees [Samet 1994], que são estruturas de dados recursivo-geométricas. No entanto, devido às características intrínsecas do modelo de subdivisão do Atlas de Talairach, essa estrutura foi estendida para um modelo Decaoctree [Wagner 2001b], em que o nó-raiz possui dezesseis subdivisões iniciais, ou subvolumes, que tomam como base de subdivisão os planos basais definidos pelas linhas de orientação AC-PC, VAC e VPC, assim como o plano sagital mediano. Cada um desses subvolumes é modelado como uma subclasse especial das Octrees, que se subdivide, ainda, em dois níveis de profundidade. A árvore espacial em três níveis, que resulta do processo de subdivisão, representa o Modelo do Atlas de Talairach como um todo, onde cada uma das dezoito folhas é uma Octree padrão, dividida em 8 filhos, que por sua vez podem ser diretamente mapeados em um quadrante de Talairach.

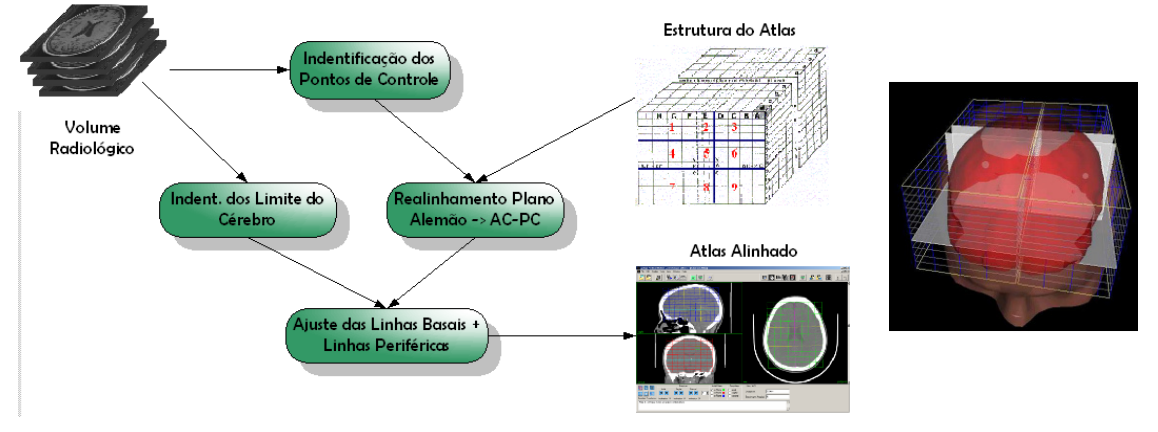

**Fig. 1. Modelo geral da metodologia e modelo tridimensional do Atlas** 

 Com o objetivo de definir um modelo, Fig. 1, para o ajuste automático do Atlas de Talairach, foram seguidos os seguintes passos: a) a identificação automática dos pontos de referência, centro dos olhos e base do quarto ventrículo, e foram utilizadas técnicas de processamento de imagem e visão computacional para isolar as regiões de interesse (ROI), encontrar seguimentos dentro dessas regiões, classificar cada um desses segmentos e apontar os pontos de controle necessários para determinar o posicionamento espacial da imagem analisada em relação ao Atlas; b) Identificação dos limites periféricos do cérebro, ou seja, os limites externos superior, inferior, e laterais (4 lados) do cérebro; c) Redimensionamento, ou realinhamento do plano alemão para o

 $\overline{a}$ 

<sup>1</sup> Note-se que apenas uma linha não define um plano, e que o Atlas de Talairach prevê a utilização da linha CA-CP como um vetor, sendo o plano CA-CP aquele que contém a linha CA-CP e que está alinhado aos eixos canônicos do sistema de coordenadas.

plano canônico anisotrópico definido pelos planos AC-PC, VCA e VCP; e, d) o alinhamento, ou ajuste, da imagem ao Atlas.

## **3.1. Identificação dos Pontos de Controle**

Três pontos de controle foram utilizados para identificação do PHA. São eles: o centro de ambos os olhos e a base do quarto ventrículo. Para melhor representar esse processo de identificação, foi definido um fluxograma de execução, Fig. 2-A, que pode ser modelado segundo o esquema clássico de sistemas de visão computacional [Marr 1982], em que se define: a) aquisição; b) pré-processamento; c) segmentação; d) classificação; e) interpretação e apresentação.

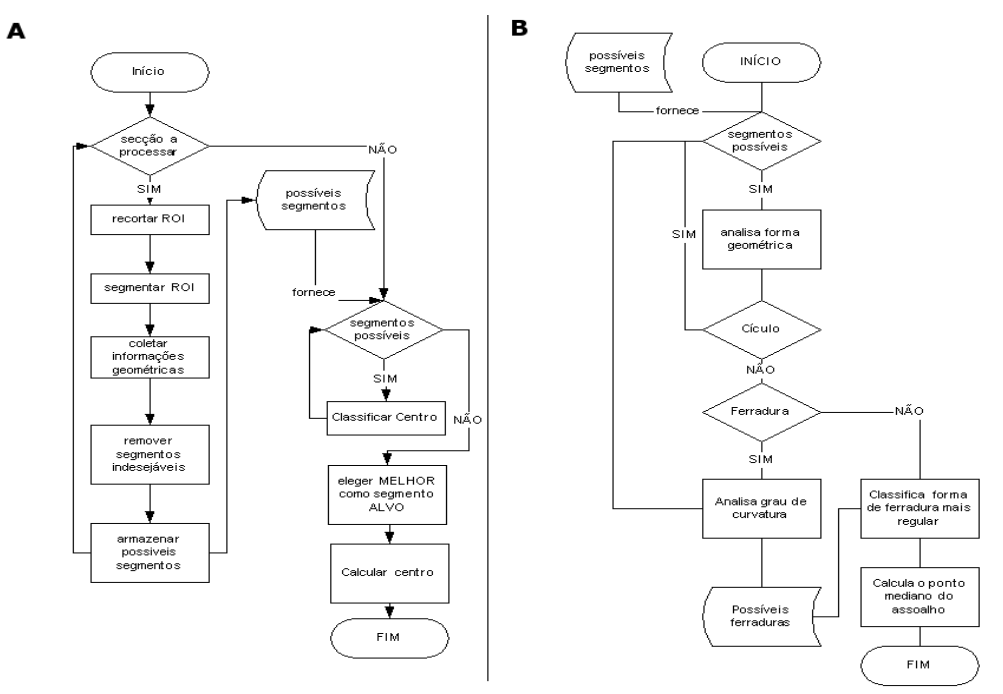

**Fig. 2. Fluxograma dos Processos para Identificação do Centro dos Olhos e Base do Quarto Ventrículo** 

Os limites do espaço de pesquisa são definidos pela fórmula:

$$
Lim_{[sup,Inf]} = \left[AC - \left(\frac{EP}{2}\right), AC + \left(\frac{EP}{2}\right)\right]
$$

onde AC representa a altura do corte, e EP, o espaço de pesquisa, sendo percorridas iterativamente, e a mesma seqüência de passos é a elas aplicada. No primeiro passo, a ROI previamente definida é recortada. A Fig. 3-A mostra um recorte de ROI sobre o olho direito. O próximo passo consiste em identificar o valor ótimo de limiarização, o que é obtido por meio de análise histogrâmica, Fig. 3-B. De posse da imagem limiarizada, a etapa seguinte consiste em identificar suas bordas. Para tal, utilizou-se o algoritmo de detecção de bordas de Canny [Canny 1986]. O resultado da detecção de bordas pode ser observado na Figura 3-C, onde é possível identificar quatro segmentos.

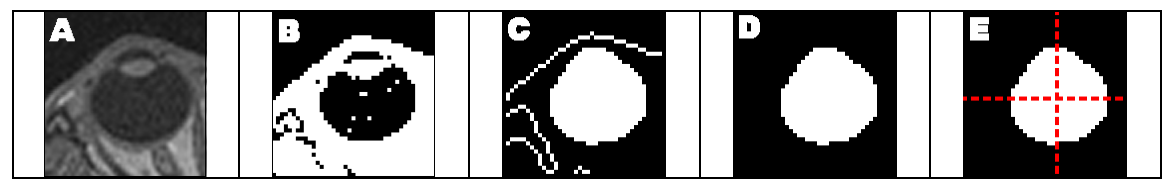

**Fig. 3. As cinco etapas da identificação do centro dos olhos** 

 Após a detecção de bordas, são extraídas informações geométricas sobre os segmentos gerados. Com a remoção iterativa de segmentos improváveis, é identificado o conjunto de possíveis segmentos. Assim, é possível, por exemplo, verificar se um segmento com uma área grande relativa a ROI é circular por aproximação do diâmetro com seu maior eixo equivalente ou por aproximação do diâmetro a sua área.

 A próxima etapa consiste em remover os segmentos que não podem ser olhos. Como se sabe que cada ROI pode conter um e apenas um segmento relativo ao olho, tal etapa utiliza heurísticas baseadas nas relações do círculo para descartar segmentos. O resultado da remoção dos segmentos improváveis está exemplificado na Fig. 3-D.

 A última etapa refere-se a decidir em qual dos possíveis segmentos está contido o centro do olho, representado na Fig. 3-E. Para tal, utilizou-se um algoritmo classificatório de clusterização. Os parâmetros utilizados para a composição dos padrões são definidos pela análise da geometria dos segmentos encontrados em cada secção.

 O processo de identificação do assoalho do quarto ventrículo, Fig. 2-B, embora em muitos aspectos se assemelhe ao processo de identificação do centro dos olhos, possui diferenças consideráveis no processo de identificação do ponto de referência. O ponto de controle está contido no assoalho do quarto ventrículo, que pode ser visualmente identificado em secções sagitais. No entanto, devido ao fato de essa estrutura fazer parte do sistema ventricular, que é todo interconectado, em visões sagitais sua correta identificação é complexa, devido à inexistência de limites inferior e superior.

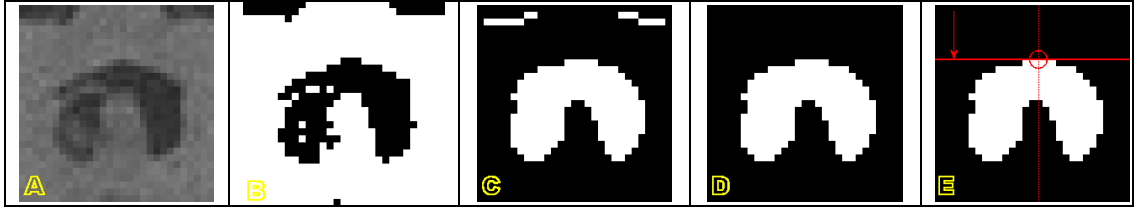

**Fig. 4. As cinco etapas para identificação do assoalho do quarto ventrículo** 

 O processamento de tal estrutura pode ser mais bem executado se forem utilizadas secções axiais. Geometricamente, o assoalho do quarto ventrículo é o plano do quarto ventrículo localizado mais à direita, se observadas secções sagitais, e, no caso das secções axiais, o ponto localizado mais ao norte da estrutura.

 As etapas de extração da região de interesse, exemplificadas pela Figura 4-A, identificação do valor ótimo de limiarização e aplicação do processo de limiarização, que pode ser visto na Figura 4-B, e segmentação da imagem, utilizando-se o algoritmo de Canny, representado pela Figura 4-C, são exatamente iguais às executadas durante o processo de identificação do centro dos olhos. Já a remoção de segmentos improváveis requer estratégia diferente.

 A abordagem utilizada visa à identificação de uma estrutura circular ou em forma de ferradura, Fig. 4-D, isto porque as primeiras secções em que o quarto ventrículo aparece têm forma circular, e a secção de real interesse para a identificação do ponto de referência tem forma de ferradura. Classificando ambas as formas geométricas, círculos e ferraduras como segmentos de quarto ventrículo, pode-se manter controle sobre todo o plano do assoalho do quarto ventrículo, sendo possível identificar, com diminuta margem de erro, o ponto de referência.

 Após a etapa de classificação, a identificação dos possíveis segmentos que poderão vir a contê-los é realizada executando-se uma etapa de identificação da forma geométrica dos segmentos. Todos os segmentos são classificados até que um segmento seja classificado como sendo nem circular e nem em forma de ferradura. Este será, provavelmente, o ponto em que o quarto ventrículo perde as bordas nas secções axiais. Quando isso ocorre, os segmentos classificados como forma geométrica circular ou em forma de ferradura são analisados, e o mais simétrico é eleito como o segmento no qual o ponto de referência se encontra.

 A última etapa refere-se ao processo de identificação do ponto de referência. Nela, o segmento é varrido de cima a baixo, procurando-se o ponto mediano da curva superior da ferradura, o que pode ser feito por meio da resolução da primeira derivada aplicada à imagem. Assim sendo, o ponto onde a derivada mudar de direção será eleito como o ponto de referência, Fig. 4-E.

### **3.2. Identificação do Limites do Perímetro Cerebral**

A identificação dos limites do perímetro cerebral foi desenvolvida utilizando-se as mesmas técnicas descritas por [Canny 1986]. A idéia base é utilizar a primeira derivada da função de intensidade de sinal dos dados radiológicos para encontrar as bordas, ou variações abruptas no sinal. Embora o processo tenha sido estendido para análise de sinais em um espaço tridimensional (volume radiológico), o princípio se mantém. A função gaussiana pode ser descrita como:

$$
G(x) = \frac{1}{\sqrt{2\pi}\sigma} e^{\frac{-x^2}{2\sigma^2}}, \text{ e sua primeira derivada, } G'(x) = \frac{-x}{\sqrt{2\pi}\sigma^3} e^{\frac{-x^2}{2\sigma^2}}.
$$

 Plotando os gráficos das funções, observa-se que a primeira derivada vai conformar o sinal de forma que o ponto de máxima represente uma variação de sinal (Fig. 5).

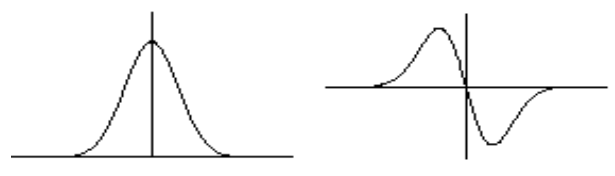

**Fig. 5 – Função Gaussiana e sua primeira derivada** 

 Dessa forma, aplicou-se o processo descrito nas imagens centrais sagital e coronal, centrais do volume. Analisando a variação do sinal no corte mediano sagital, nos sentidos meio-superior e meio inferior, encontrou-se o limite periférico superior e inferior do cubo de Talairach. Similarmente, com base no corte mediano axial,

analisados no sentido meio-superior, meio-inferior, meio-esquerda e meio-direita, foram encontrados os limites laterais do cubo de Talairach.

#### **3.3. Realinhamento e Ajuste Automático**

Para o realinhamento do plano PHA identificado como sendo o plano definido pelos pontos de controle, utilizaram-se transformações geométricas rígidas (translações e rotações), de modo a executar o realinhamento. A Fig. 6 demonstra esquematicamente o processo de realinhamento do plano PHA para AC-PC.

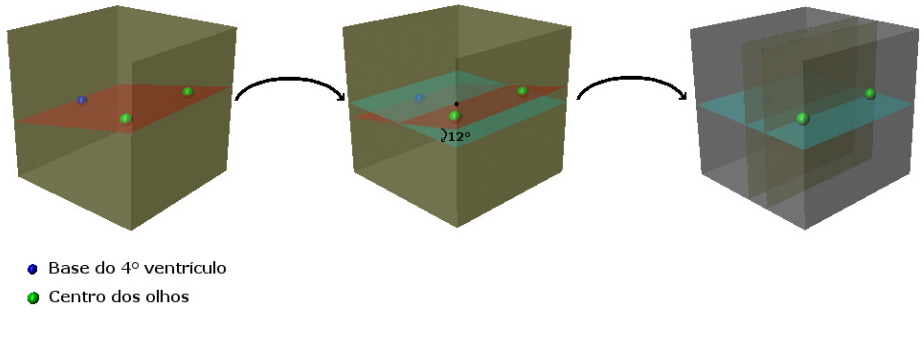

**Fig. 6. Processo do realinhamento do plano alemão para o plano AC-PC e identificação dos planos CA e CP** 

 O ajuste automático do Atlas de Talairach decorre progressivamente, como descrito nas duas seções anteriores. O realinhamento do plano CA-CP define a base para o início do alinhamento juntamente com o reajuste dos limites periféricos do cérebro. A etapa subseqüente refere-se ao ajuste dos planos VCA e VCP. Eles são definidos [Talairach 1988] como sendo os planos perpendiculares que passam, respectivamente, pelos pontos de controle VCA e VCP, o que decorre diretamente do processo de realinhamento. A Fig. 6 apresenta um exemplo dos planos VCA e VCP ajustados.

## **4. Resultados**

Com o objetivo de validar o modelo de ajuste automático do Atlas de Talairach proposto neste trabalho, foram realizados testes de ajustes com imagens de pacientes reais. Para facilitar a comparação do resultado obtido com o processo de ajuste automático com uma imagem não ajustada, são apresentados: um caso de uso do modelo proposto e, também, a exibição de uma imagem não ajustada, respectivamente Fig. 7-A e 7-B. Um aspecto interessante, que decorre diretamente do ajuste do Atlas, é a possibilidade de registrar diretamente imagens template do cérebro, desenhadas por Talairach em seu livro, ao volume de Talairach. Para tal, deve-se identificar quais são os quadrantes visualizados em um dado momento e, com base nessa informação, selecionar o template correspondente e apresentá-lo na região desejada. São necessárias etapas de redimensionamento dos templates e interpolação; no entanto, esse processo de registro de paciente para modelo [Van den Elsen 193] não necessita de nenhuma etapa de processamento adicional, o que torna eficiente e rápido o processo de registro.

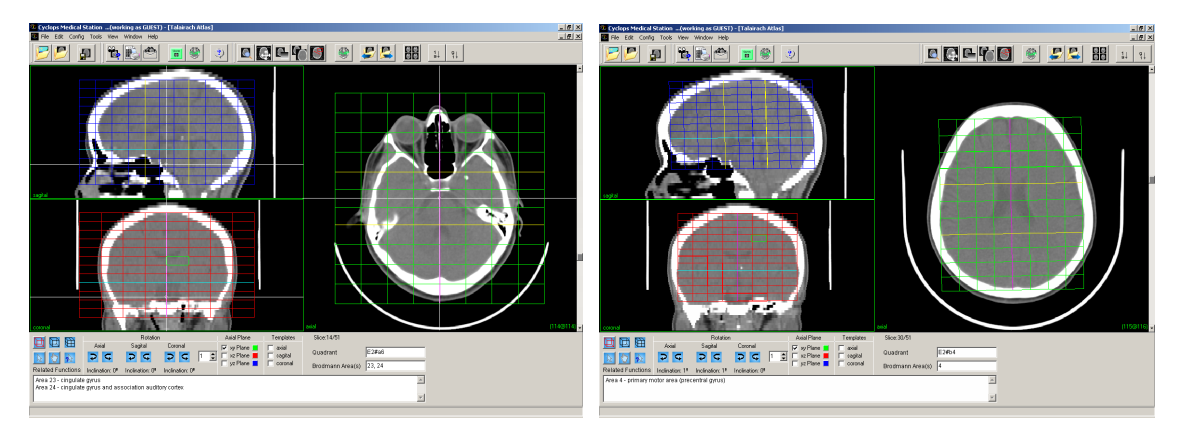

**Fig. 7. A) esquerda – Atlas de Talairach não Alinhado; B) direita – Atlas de Talairach Alinhado** 

 Os templates ajustados ao volume de Talairach automaticamente realinhados podem ser observados na Fig. 8. Os templates previstos por Talairach foram desenhados nos três modos canônicos de visualização radiológica, e assim são apresentados.

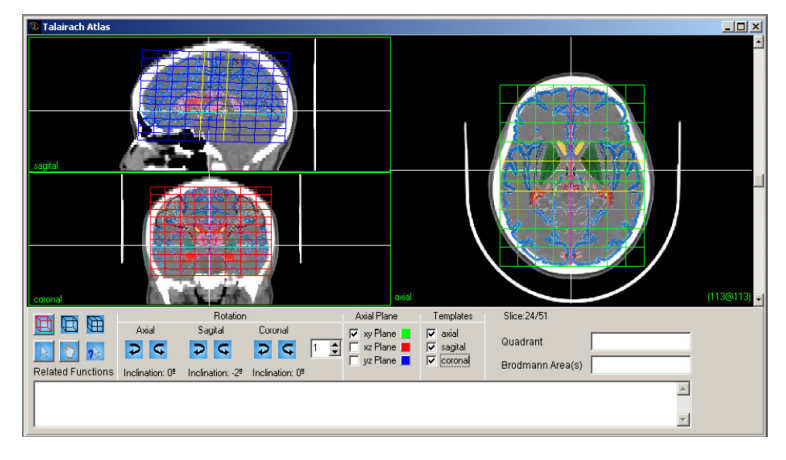

**Fig. 8. Templates propostos por Talairach ajustados ao Atlas já alinhado** 

 A validação do processo de realinhamento do cubo de Talairach foi executada utilizando-se 22 pacientes. Para tal, ajustou-se previamente o cubo ao cérebro de cada paciente e, em seguida, um especialista radiologista executou o ajuste fino, em que, por meio de mensurações no próprio software, foi possível identificar o grau das transformações geométricas executadas pelo especialista. Em 14 dos casos, a linha AC-CP foi reajustada: Translação –  $\mu$  1.2 ± 0.4mm, Rotação –  $\mu$  0.3 ± 0.7°. Os limites, inferior, superior e laterais do cubo de Talairach tiveram um realinhamento médio, nos 22 casos de: Translação –  $\mu$  2.8  $\pm$  1.1mm, e o posicionamento dos planos VCA e VCP, também nos 22 casos, tiveram um deslocamento dado por: Translação –  $\mu$  4.1  $\pm$  2.3 mm.

## **5. Conclusões**

Um Atlas cerebral digital pode ser usado como ferramenta de auxílio ao diagnóstico médico e até como ferramenta de auxílio ao planejamento cirúrgico. Para isso, ele deve fornecer ao usuário condições de uso, automatização de processos trabalhosos e simplicidade, mas o que deve prevalecer é a qualidade da resposta fornecida. As

vantagens do uso de um Atlas digital estão na forma de sua concepção, pois, diferentemente de seu modelo análogo em papel, possibilita a execução do ajuste de todas as linhas basais que compõem o modelo de Talairach para cada paciente específico. Ainda, é possível realizar operações de rotacionamento em todos os eixos (x, y, z), o que permite um ajuste perfeito do Atlas ao volume do paciente. Com este ajuste automático feito por meio da localização de linhas basais, o trabalho inicial de alinhamento por parte do usuário fica reduzido.

 Este trabalho de pesquisa e desenvolvimento foi concebido com o objetivo de suprir as necessidades dos médicos neurologistas que utilizam o Atlas de Talairach como ferramenta para identificação, mapeamento e correlação de áreas cerebrais, para planejamento pré-operatório neurocirúrgico estereotáxico, ou para estudo. Toda e qualquer automatização de procedimentos permite a diminuição do tempo gasto durante uma pesquisa realizada num banco de imagens de pacientes.

 No caso da utilização do Atlas Digital de Talairach para fins de estudo e aprendizado em geral, tais estudos são executados em um grande número de casos, e a redução de um procedimento é multiplicada pelo número de pacientes a serem pesquisados, otimizando-se assim o tempo gasto. O registro dos templates anatômicos pode ainda fornecer informação valiosa para fins de estudo.

 Embora tenham sido observados deslocamentos mínimos, quanto ao posicionamento das linhas basais e limites periféricos do cubo, como se pode observar nos resultados deste trabalho, o realinhamento manual necessário foi mínimo, sendo necessária a utilização de ferramentas de zoom e reajuste da janela de observação radiológica por parte do médico especialista, o que viabiliza e valida o processo de realinhamento automático.

## **6. Referências**

- Abdala, D. D. (2002) "Cyclops Personal Uma Ferramenta para Gerenciamento e Visualização de Imagens Médicas no Padrão DICOM 3.0" (Trabalho de conclusão de curso – Ciências da Computação), Universidade Federal de Santa Catarina, Santa Catarina.
- Canny J. (1986) "A computational approach to edge detection". IEEE Transactions on Pattern Analysis and Machine Intelligence. v.8, I.6, p. 679-698. ISSN 0162-8828.
- Neurovia International Neuroimaging Consortium. (2006) "Talairach Atlas". http://www.neurovia.umn.edu/cgi-bin/tal\_atlas, Abril.
- Lancaster J. L., Summerln J. L., Rainey L., Freitas C. S., Fox P. T. (1997) "The Talairach Daemon, a database server for Talairach Atlas Labels". Neuroimage 5(4):S633.
- Marr, D. (1982) "VISION A computational Investigation into the Human Representation and Processing of Visual Information". MIT, W. H. Freeman and Company.
- Rueda, R. (2004) "Uma extensão ao Framework Personal-DICOM para a utilização de Atlas Cerebrais". Trabalho de conclusão de curso. Universidade Federal de Santa Catarina.
- Samet, Hanan. (1994) "The Design and Analysis of Spatial Data Structures". USA: Addison-Wesley.
- Shaltenbrand G, Wahren W. (1977) "Atlas for Steretaxy of the Human Brain". Geroge Thime, Stuttgart.
- Talairach, Jean; TOURNOUX, Pierre. (1988) "Co-Planar Stereotaxic Atlas of the Human Brain 3-Dimensional Proportional System: an Approach to Cerebral Imaging". New York: Ed Thieme.
- THOR Center of Neuroinformatics Human Brain Project Repository (2006) "Talairach VRML". http://hendrix.ei.dtu.dk/vrml/talairach/, Abril.
- Van Den Elsen, P. A.; Pol, E. J. D.; Viergever, M. A. (1993) "Medical Image Matching – a review with classification". IEEE Engineering in medicine and biology, 12 (1): 26-39.
- Wagner, H. M. (2001a) "Atlas Cerebral Digital: Desenvolvimento de uma Ferramenta Computacional para Mapeamento Funcional e Anatômico de Áreas Cerebrais, Baseado no Atlas de Talairach". Dissertação de mestrado. Universidade Federal de Santa Catarina.
- Wagner, H. M. et. Al. (2001b) "A Digital Deformable Anisotropic Brain Atlas Based on the Talairach Atlas and Recursive Spatial Data Structures". 14th IEEE Symposium on Computer-Based Medical Systems (CMBS'01). p. 36.